**Gramene v. 26**

 $L47J$ INFIN

### **Tutorial for: Gramene Website Navigation**

 $rac{Chr_{1}}{L1926J}$ 

一

 $631 -$ 

 $10245$ 

 $c_{113}$  $c_{1338}$ 

 $c_{1211}$  $51959$ R9305

 $0-45.032.806$  bp

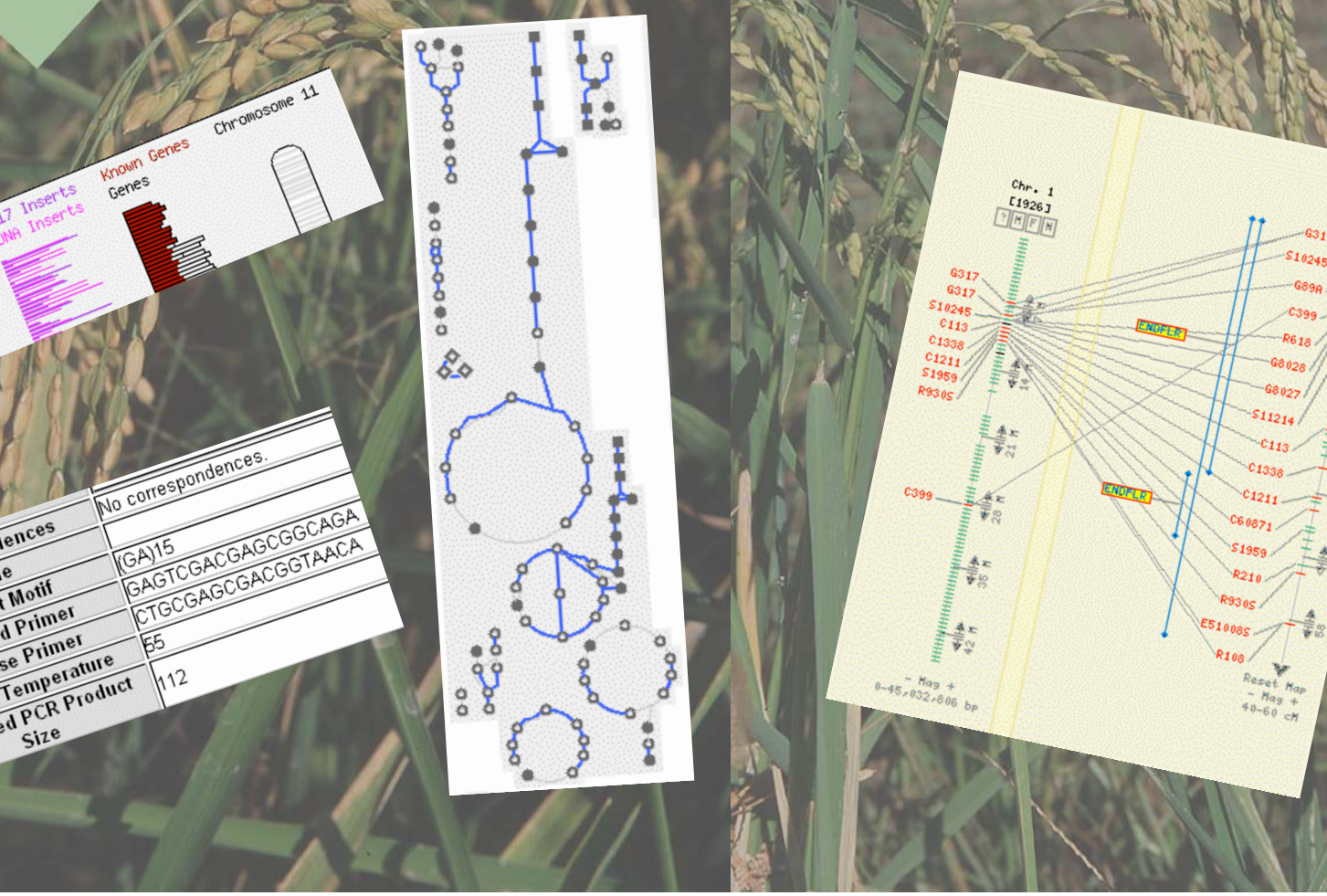

MANDALAND

Inserts

Correspondences

 $C$ lone Clone<br>Repeat Motif Repeat Monner **Forward Primer**<br>Reverse Primer

Forward Temperature Reverse Francisco Chromosome 11

Known Genes

No correspondences.

**JAINS**<br>GAGTCGACGA

h 12

(GA)15

# **Accessing Gramene**

To access Gramene, open your internet browser (such as Netscape, IE, or Safari).

*(If some website features don't work correctly, try using a different browser. We recommend a Mozilla based browser.)*

9/24/07 2

## Option 1 - • In the address bar type

"www.gramene.org" and press "Enter" to open the **Gramene Home Page.**

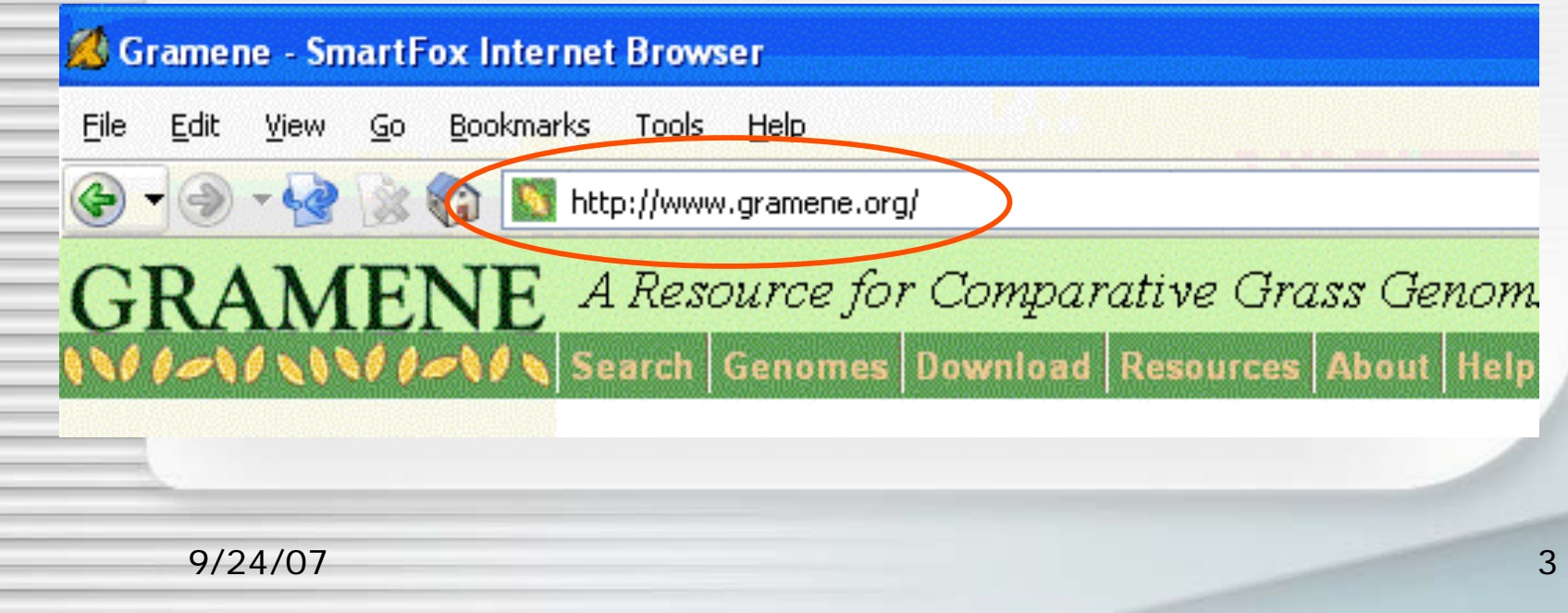

### Get Biobar at http://biobar.mozdev.org/

### Option 2: Access Gramene on Mozilla via Biobar

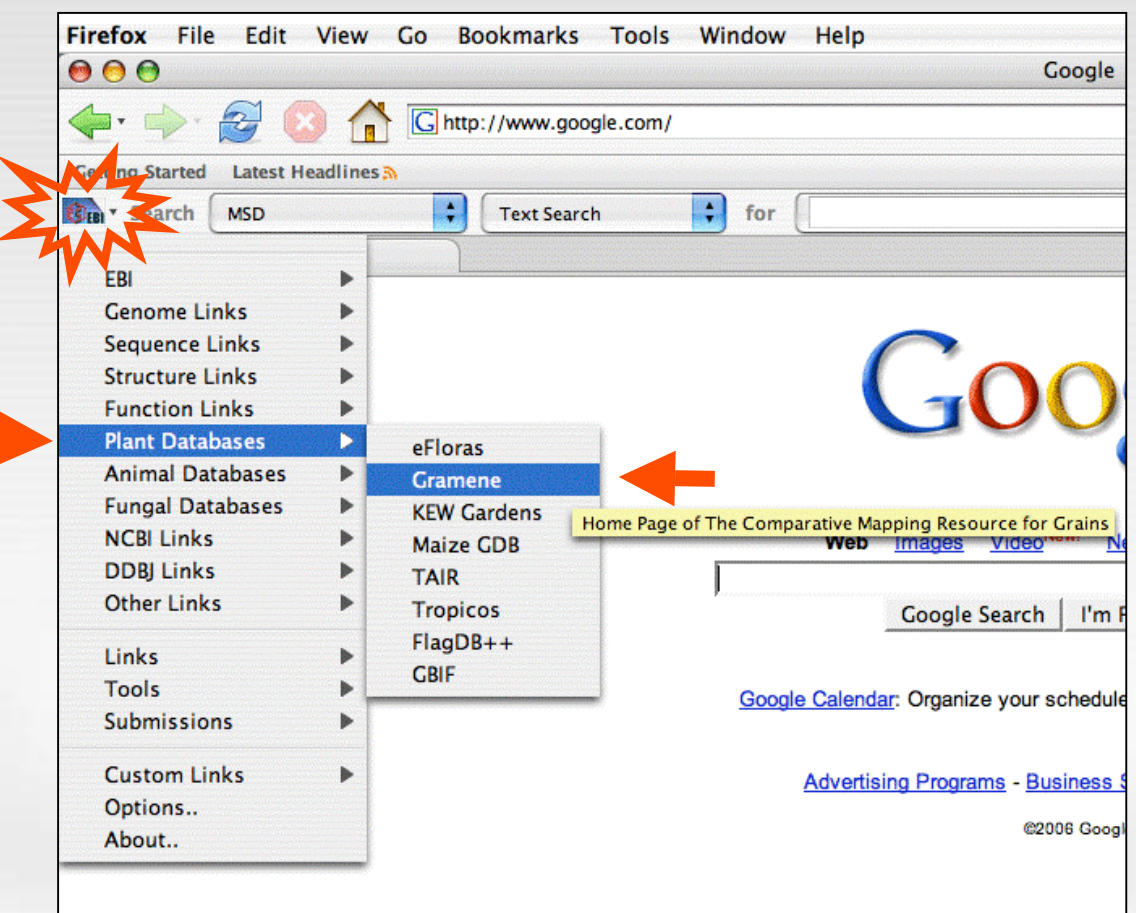

9/24/07 4

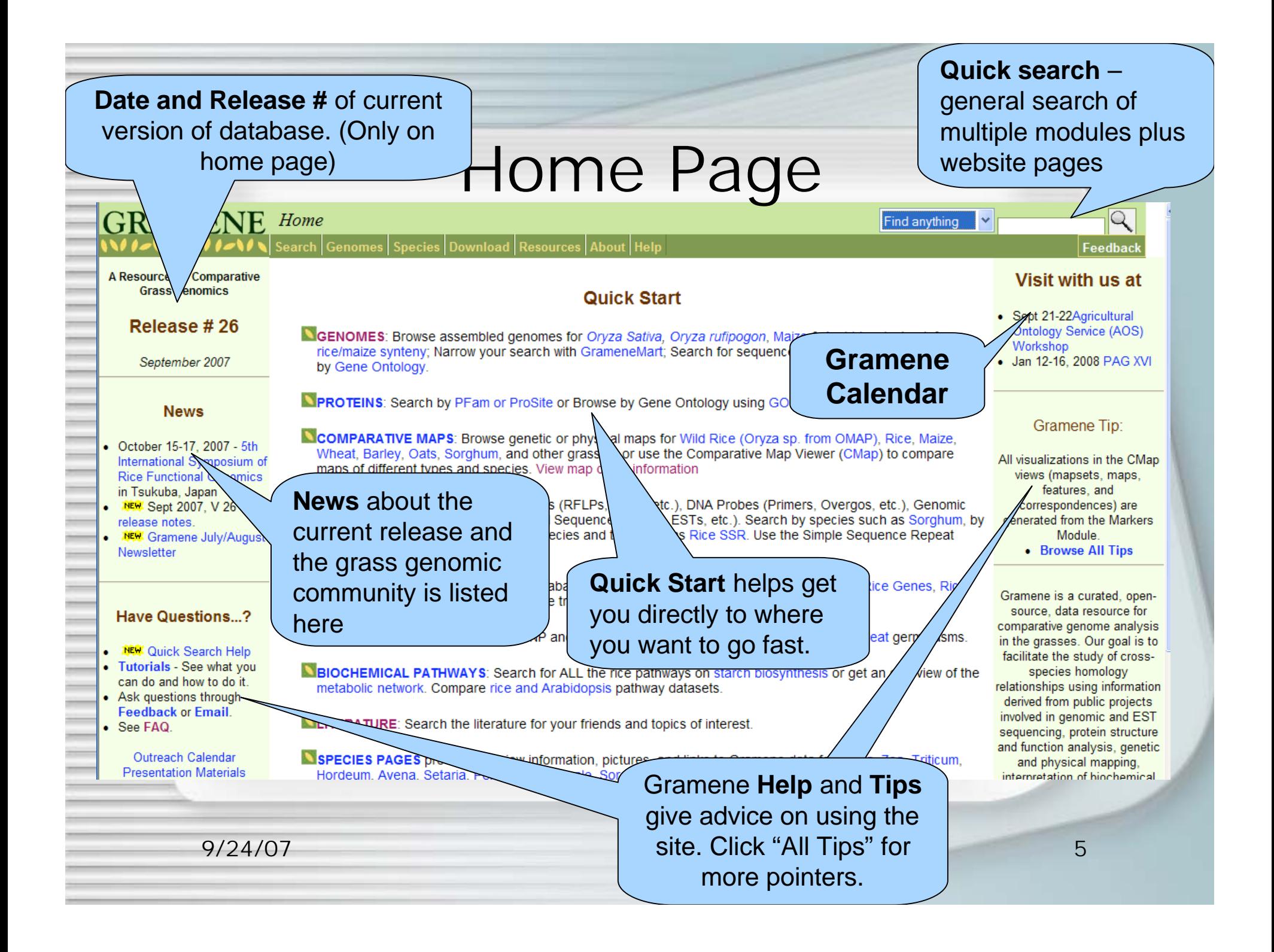

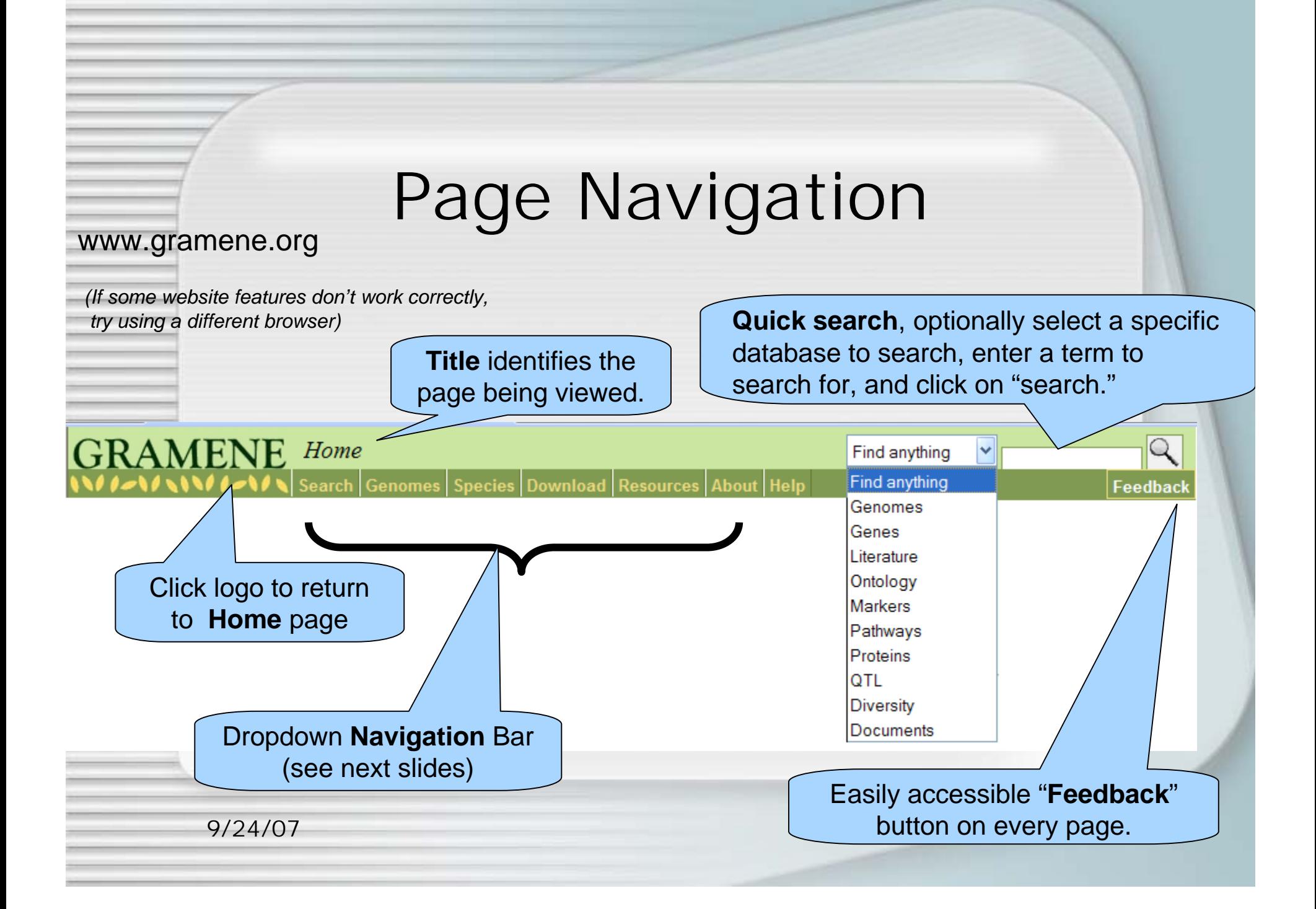

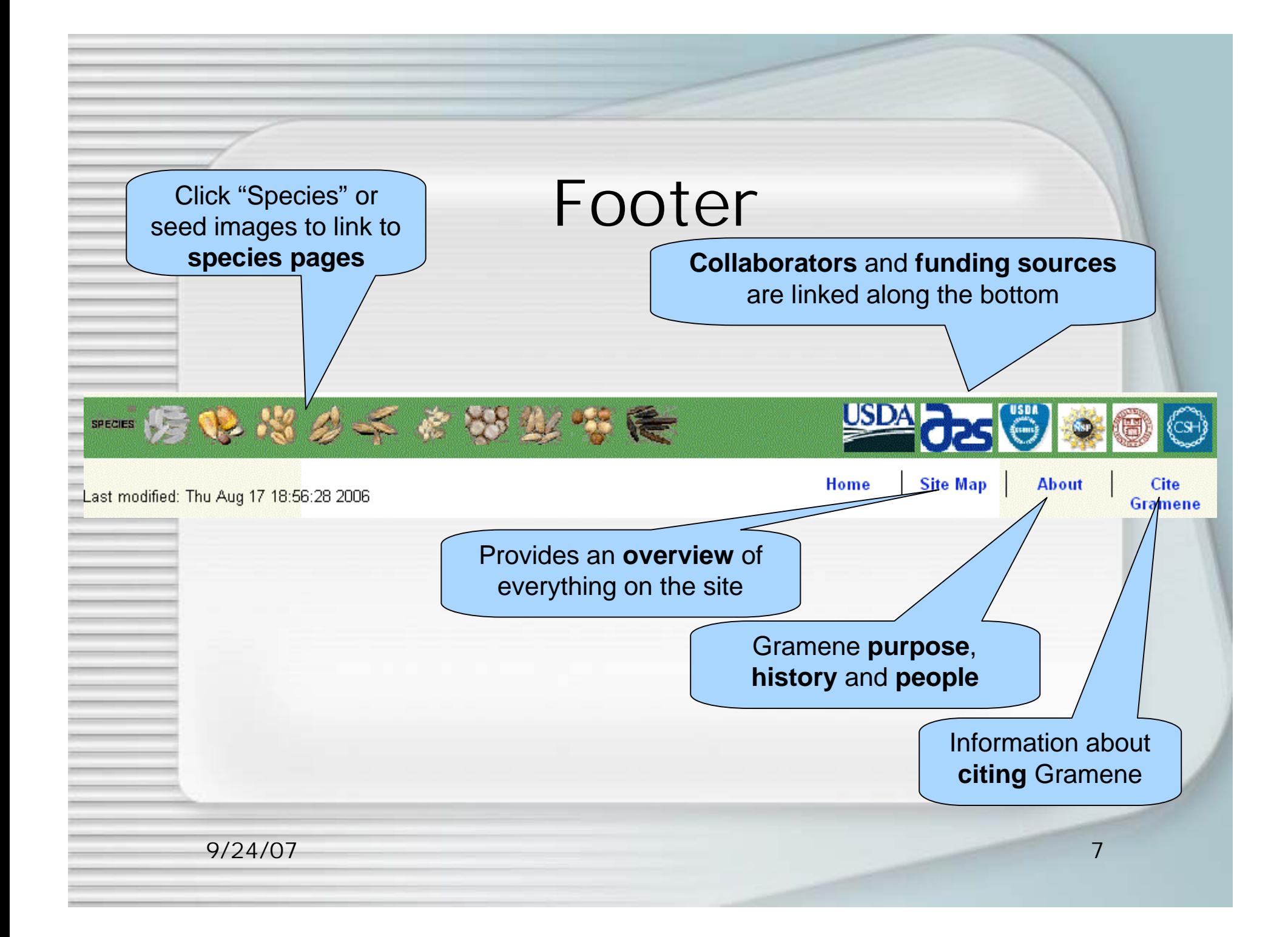

### Searches

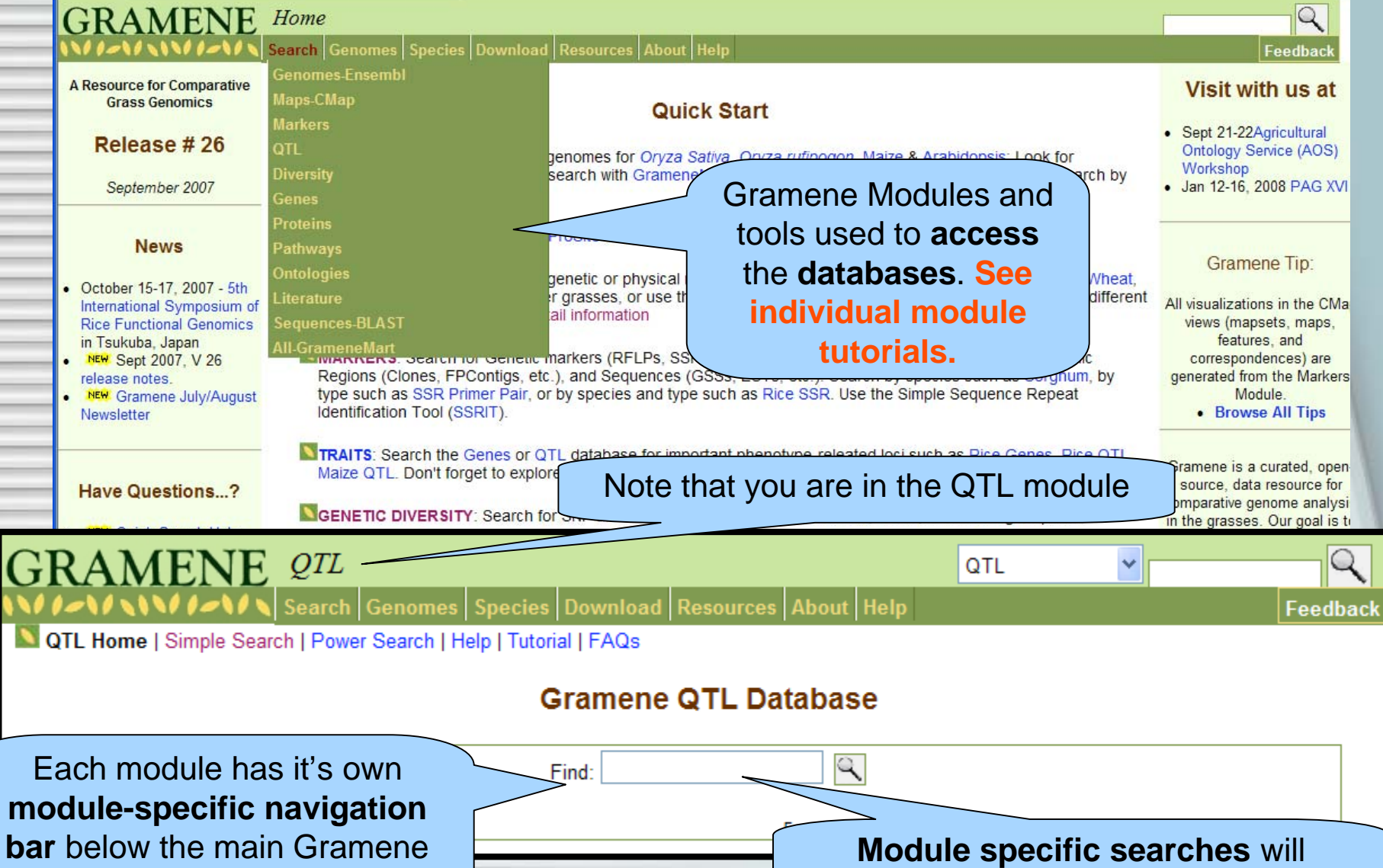

navigation bar.

search ONLY that module

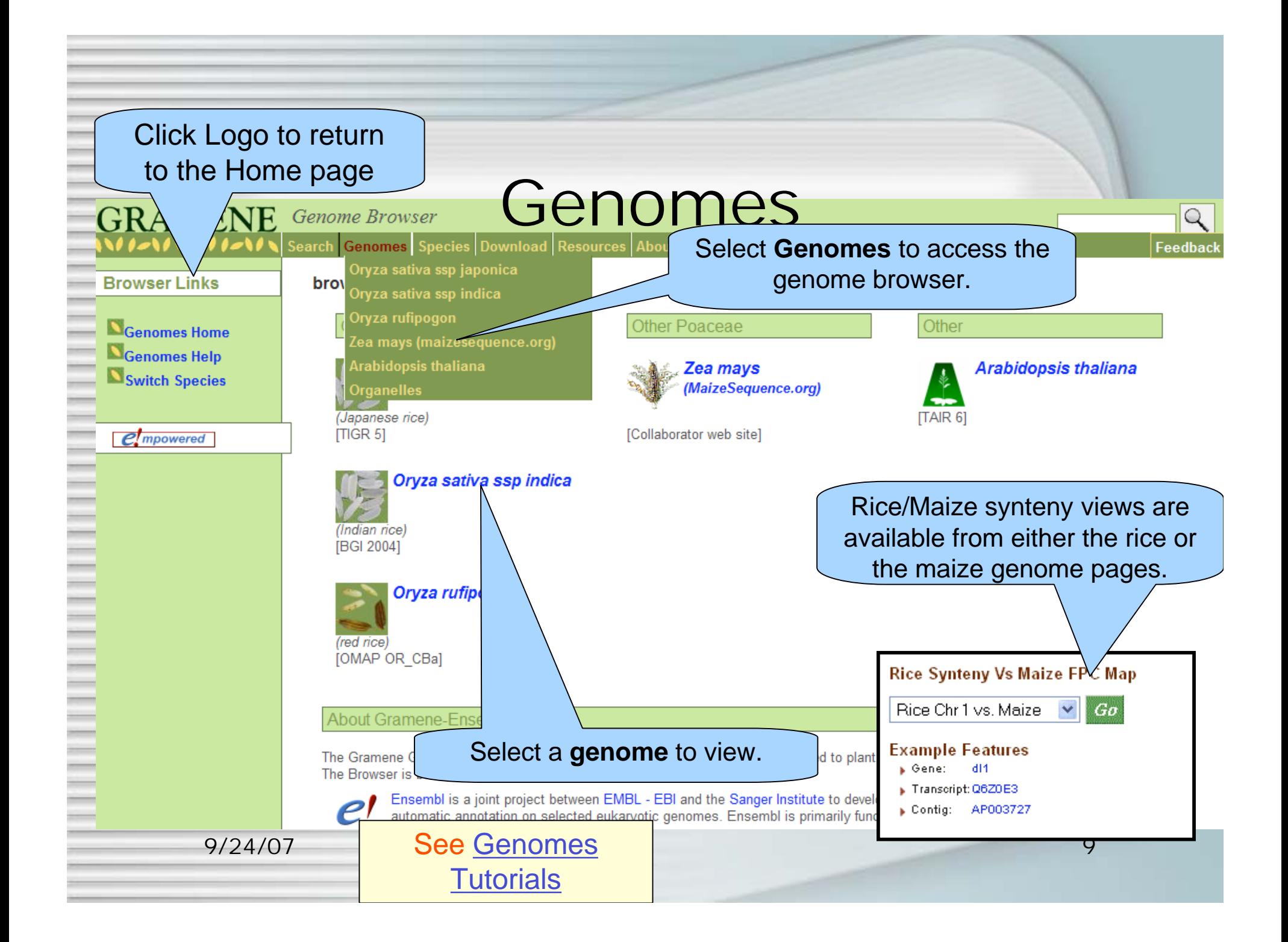

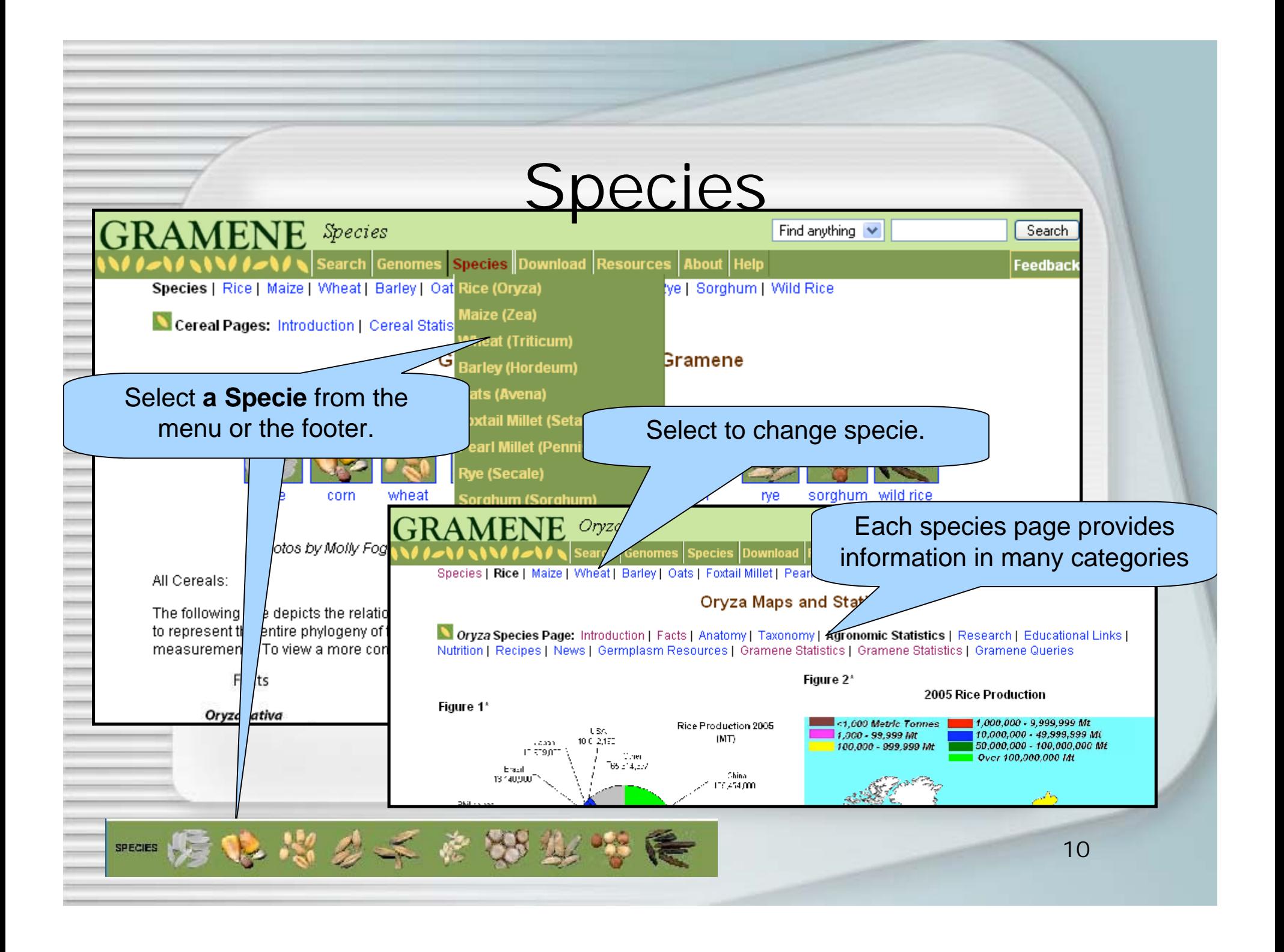

# Downloads

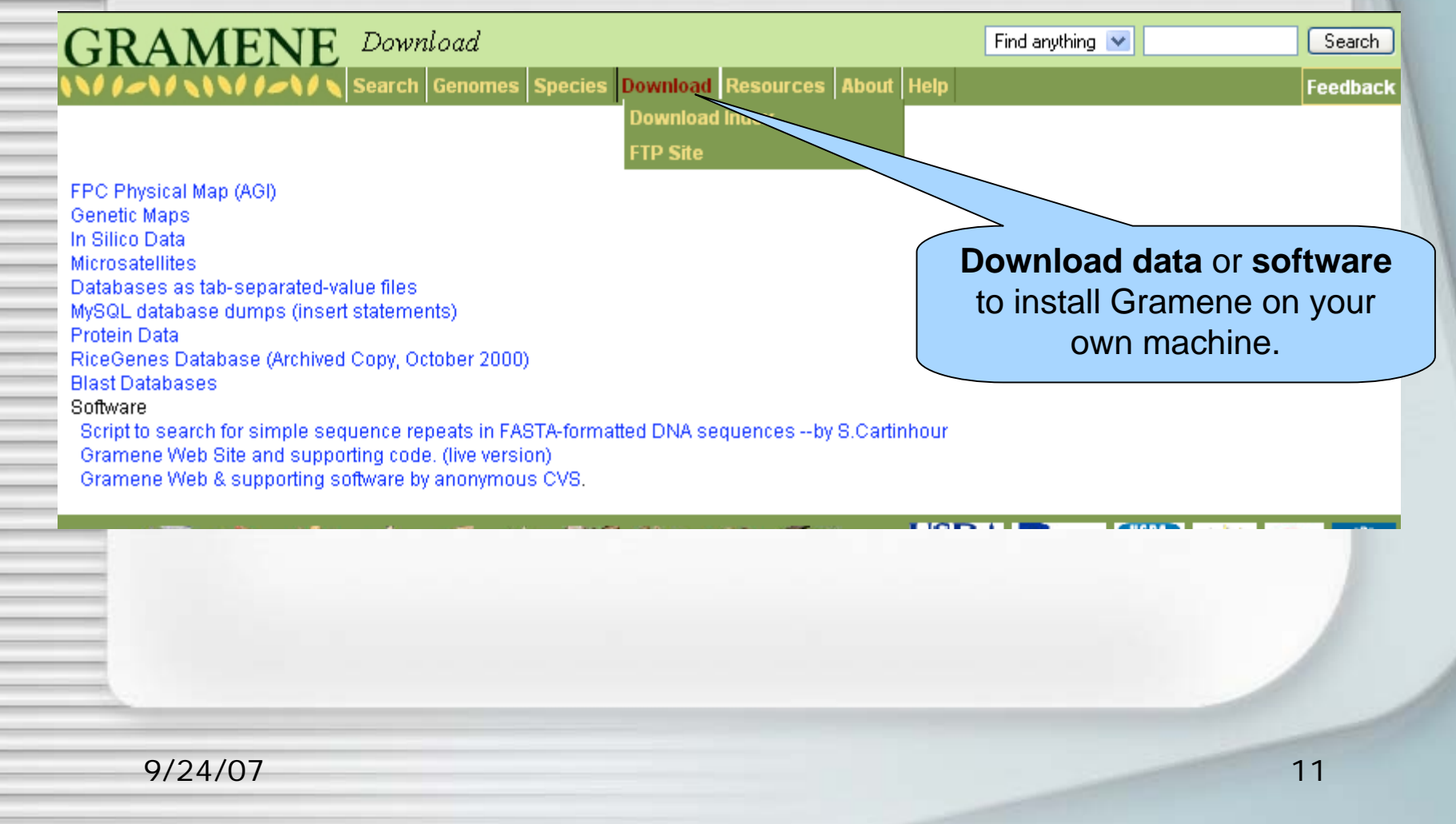

化异丙基 化苯甲酸 化三氯化物 医阿拉伯氏病

Ì.

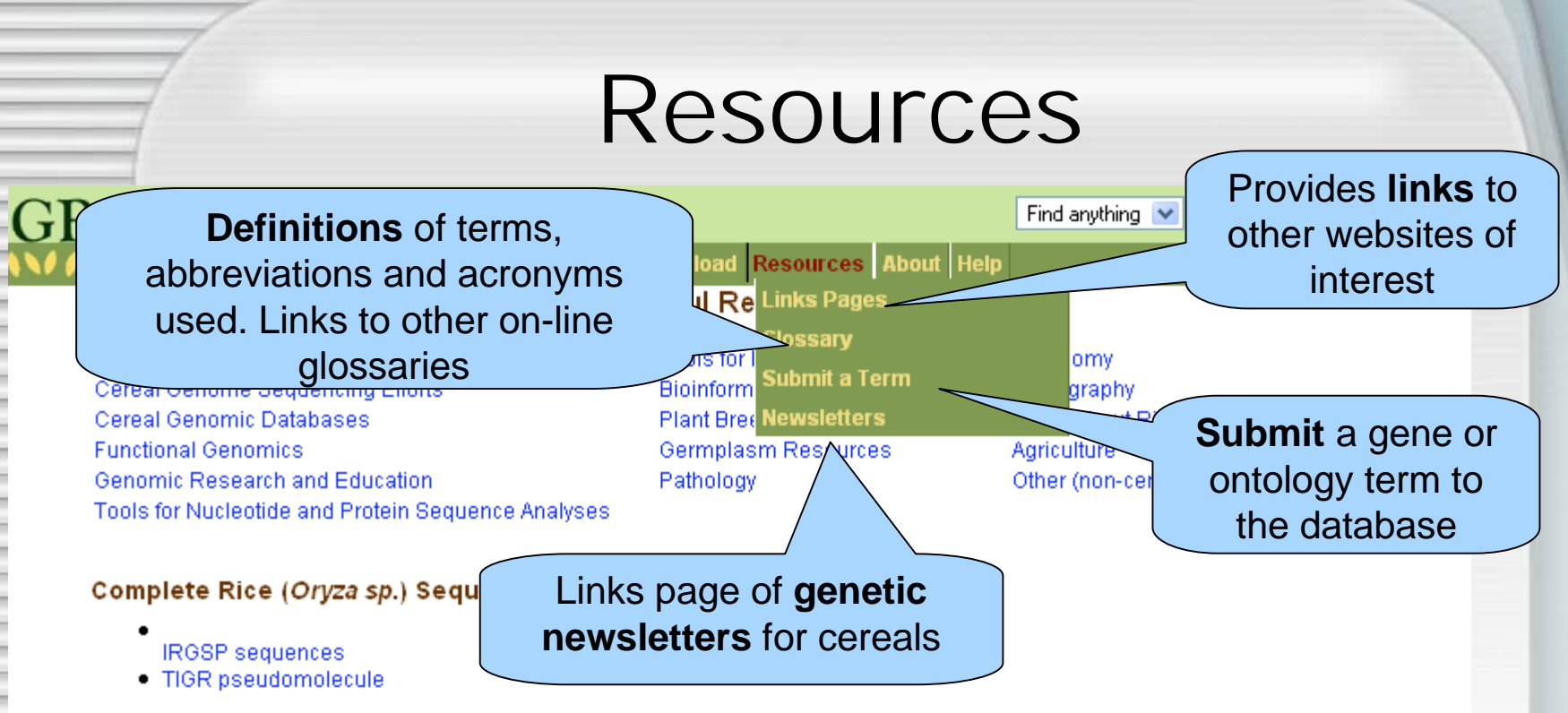

#### **Cereal Genome Sequencing Efforts**

#### Rice

. International Rice Genome Sequencing Project (IRGSP) - The International Rice Genome Sequencing Project (IRGSP), a consortium of publicly funded laboratories, was established in 1997 to obtain a high quality, map-based sequence of the rice genome using the cultivar Nipponbare of Oryza sativa ssp. japonica. It is currently comprised of ten members: Japan, the United States of America, China, Taiwan, Korea, India, Thailand, France, Brazil, and the United Kingdom. The IRGSP adopts the clone-by-clone shotgun sequencing strategy so that each sequenced clone can be associated with a specific position on the genetic map and adheres to the policy of immediate release of the sequence data to the public domain. In December 2004, the IRGSP completed the sequencing of the rice genome. The high-quality and map-based sequence of the entire genome is now available in public databases.

#### IRGSP Members:

9/24/07 Rice Genome Program (RGP). Japan RGP is a loint prolect of the National Institute of Agrobiological Sciences (NIAS) 12

## About

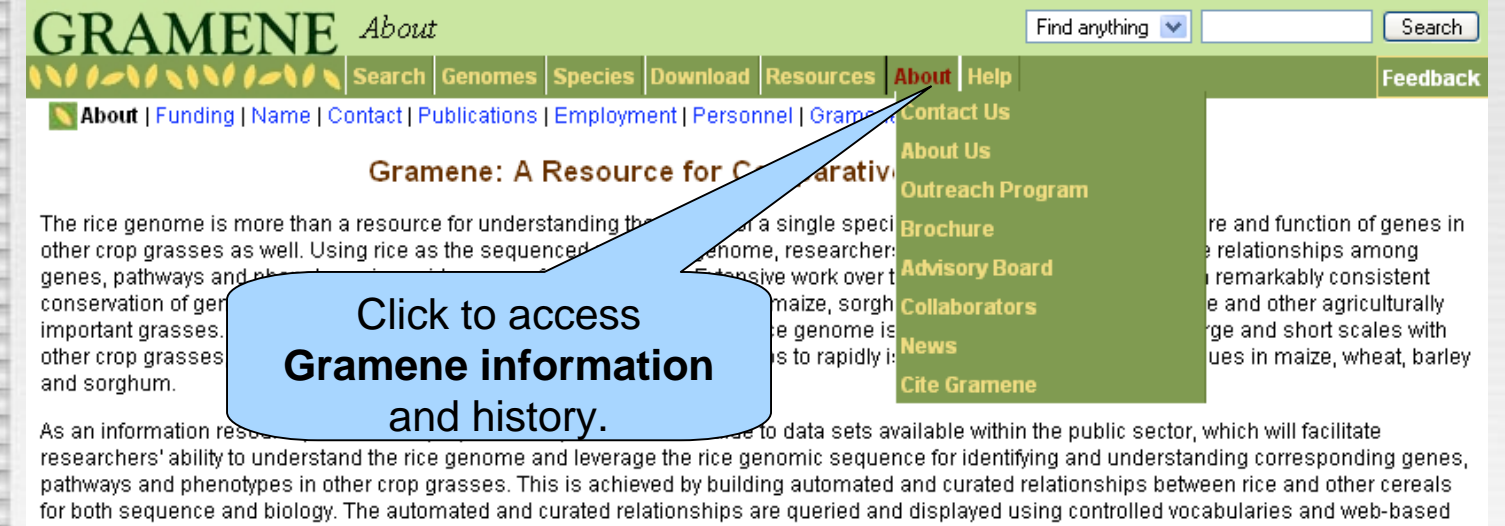

displays. The controlled vocabularies (Ontologies), currently being utilized include Gene ontology, Plant ontology, Trait ontology, Environment ontology and Gramene Taxonomy ontology. The web-based displays for phenotypes include the Genes and Quantitative Trait Loci (QTL) modules. Sequence based relationships are displayed in the Genomes module using the genome browser adapted from Ensembl, in the Maps module using the comparative map viewer (CMap) from GMOD, and in the Proteins module displays. BLAST is used to search for similar sequences. Literature supporting all the above data is organized in the Literature database.

The technological core of Gramene is the MySQL database management system. We have developed a rational schema to represent the various biological entities of Gramene, and a middleware layer to dynamically translate this information into Web pages.

#### Funding

Gramene project is supported by an IFAFS grant from the USDA Cooperative State Research and Education Service (CSREES), PGI grant from the National Science Foundation, and was previously supported by a Cooperative Agreement through the USDA Agricultural Research Service.

#### Name

The name Gramene is a play on the name of the Grameen Bank which specializes in small loans to the poor (mostly women) in emerging 9/24/07 13

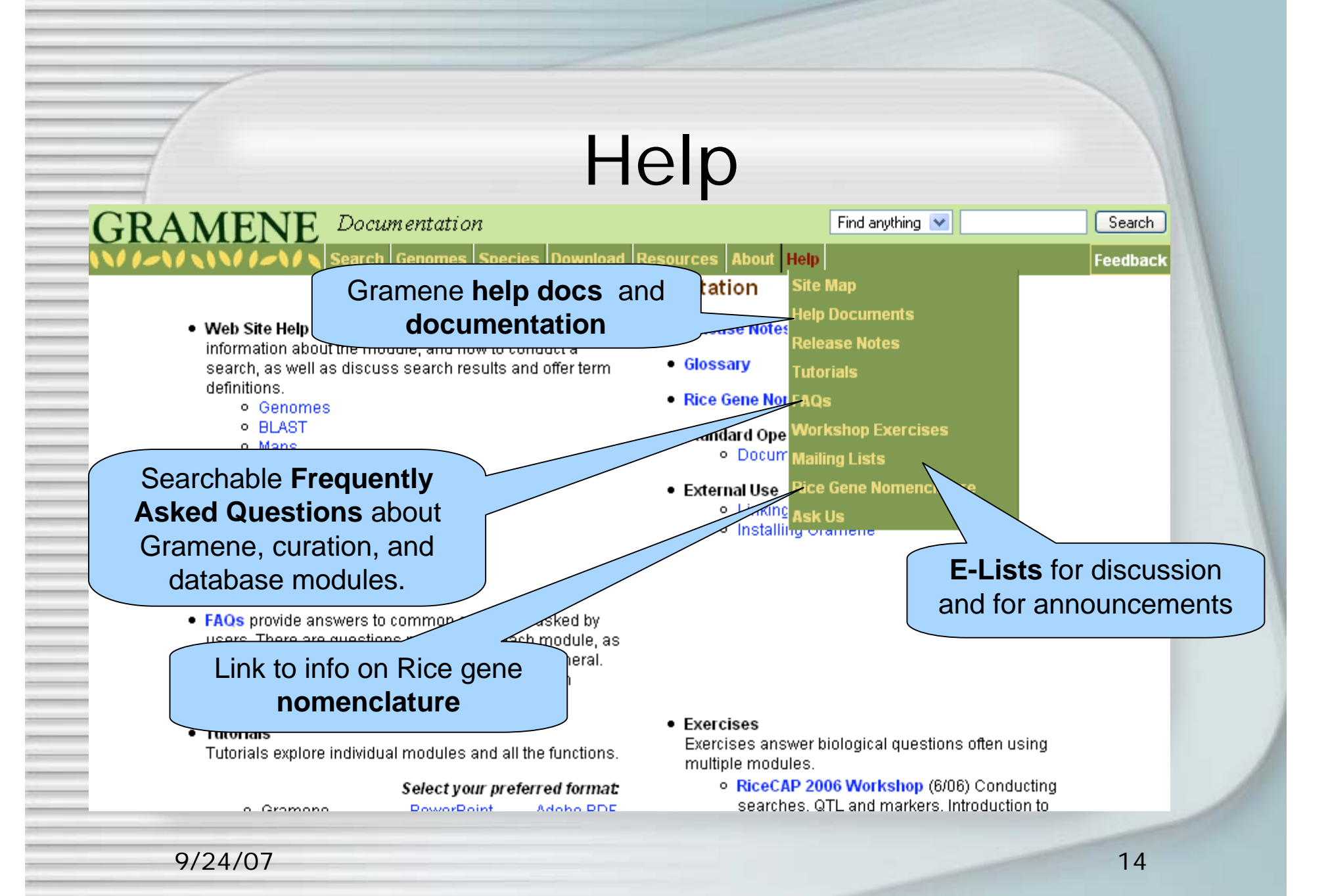

### **Contact Gramene**

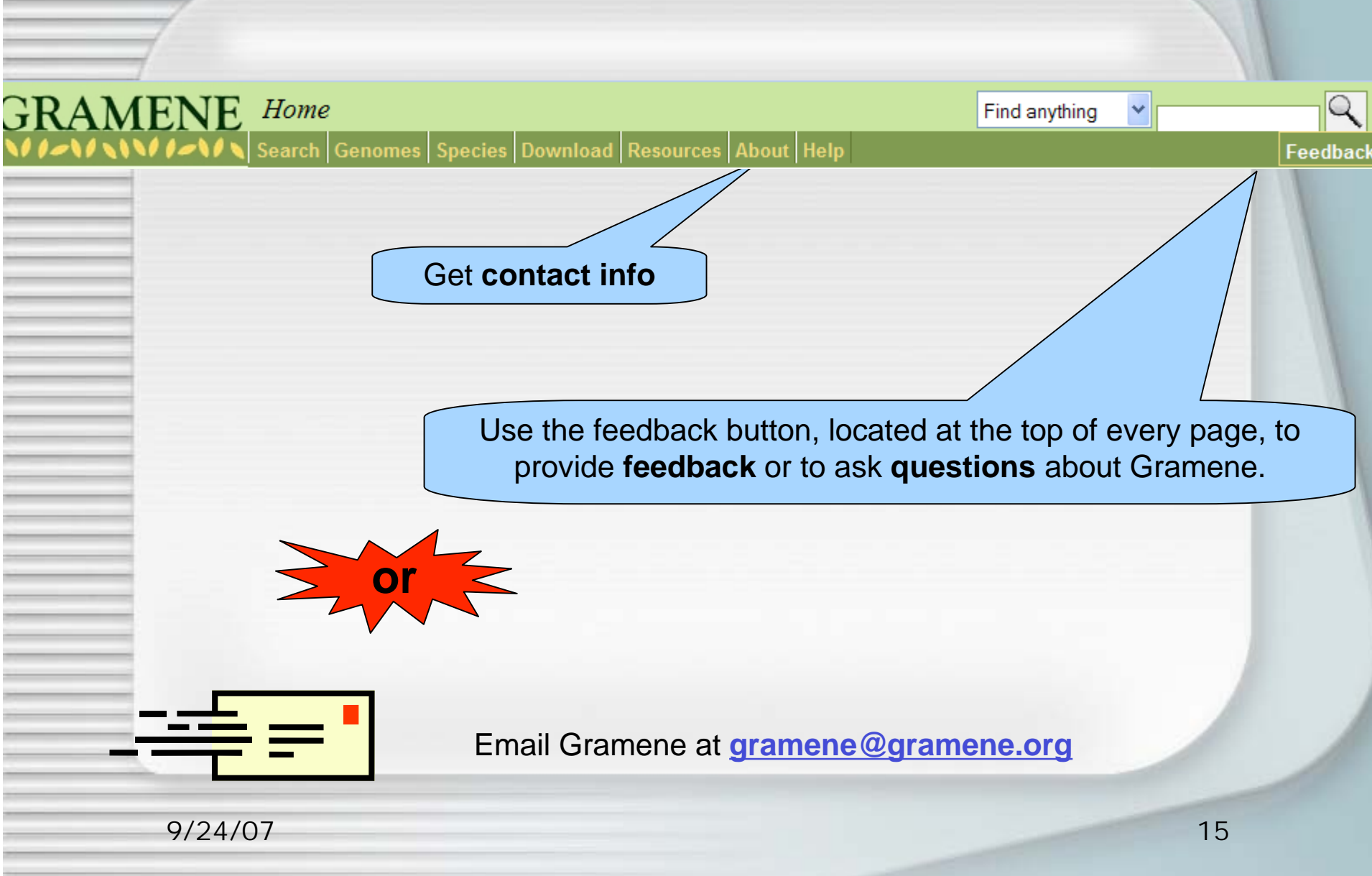